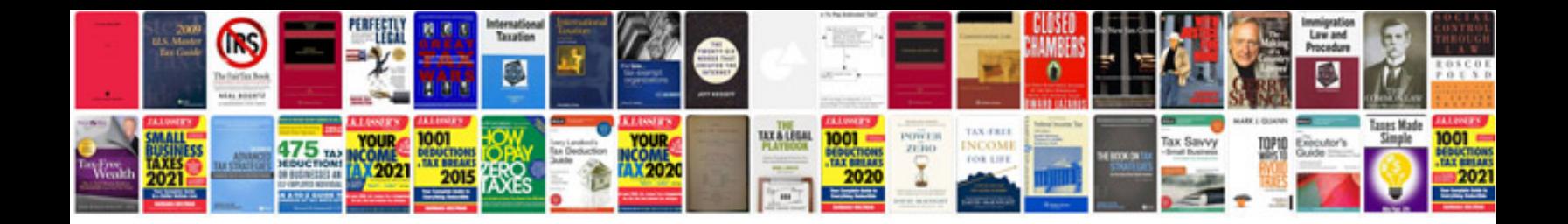

**2012 ford explorer service manual**

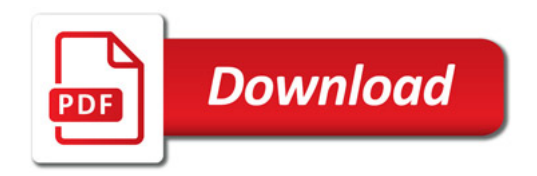

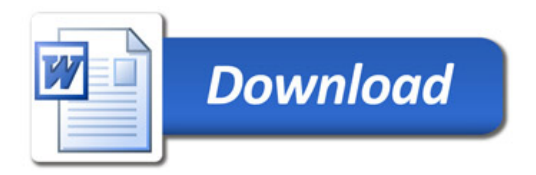